distribuidor autorizado **concesionario premium**

# **TERVEN3**

Programa de Venta de Mostrador (TPV)

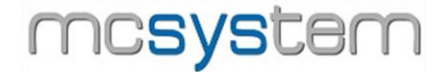

### Presentación

Da respuesta a todas las necesidades de la venta de mostrador: confección rápida de facturas simplificadas de venta, albaranes y facturas, control con tarjeta de crédito. Puede funcionar con pantalla táctil. También permite configurar la conexión de diversos dispositivos como lectores de código de barras, visores, balanzas o cajones portamonedas.

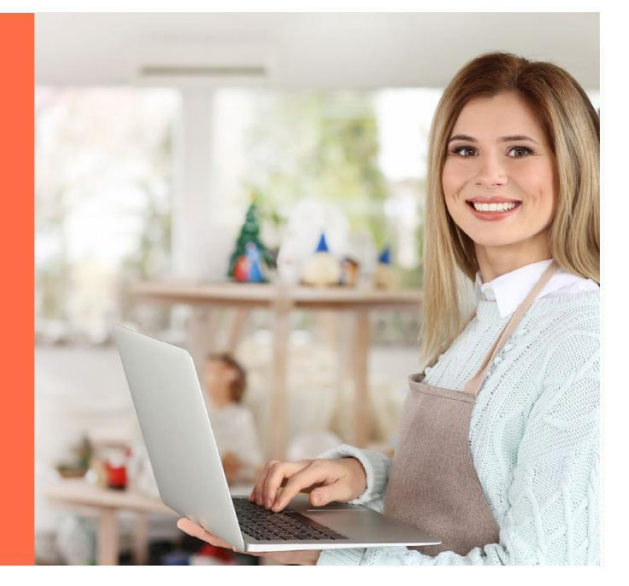

#### Un programa pensado para facilitarle la gestión diaria

El programa de **TERVEN3** ha sido especialmente diseñado para ser utilizado en las ventas de mostrador con un terminal punto de venta.

El programa **TERVEN3** confecciona presupuestos, pedidos, albaranes, facturas y facturas simplificadas de venta, controla las ventas y el movimiento de caja de una tienda. Es adecuado para tiendas independientes, tiendas con sucursales o cadenas de tiendas franquiciadas.

La aplicación **TERVEN3** comparte estructura con el programa **GESCO3**, pudiendo funcionar ambas conjuntamente o de forma autónoma. La unión de los dos programas permite a la gestión de las ventas del TPV junto al control del almacén y la gestión de las compras y pagos a proveedores.

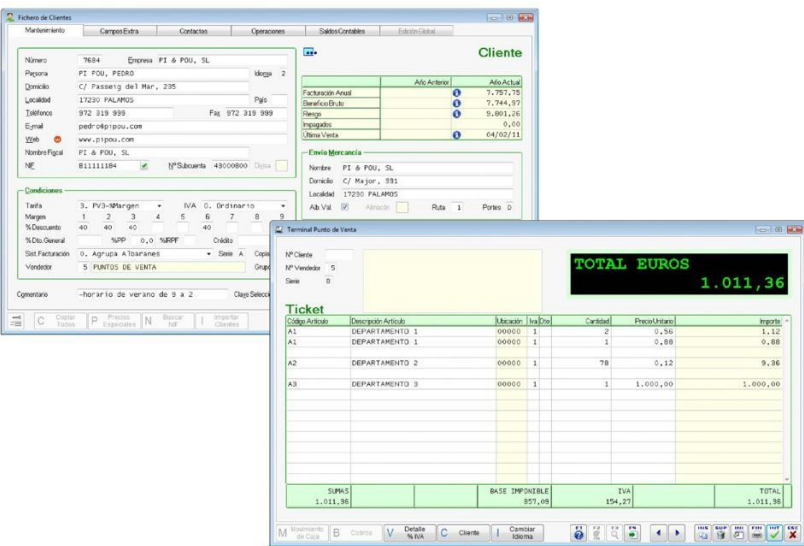

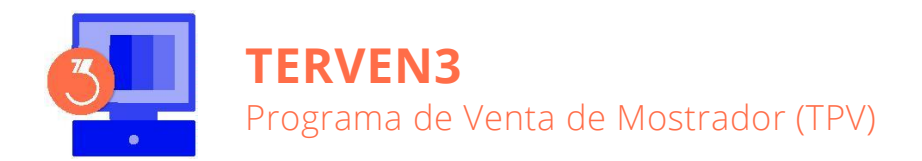

### Prestaciones

#### **Pantalla Táctil**

Si el usuario dispone de una pantalla táctil, se podrá configurar el programa para la utilización de este dispositivo y modificar la disposición y el diseño de los diferentes elementos que forman el TPV (teclado, visor, cajones portamonedas, cajones desasistidos, etc.).

#### **Configuración de otros dispositivos**

Si el equipo dispone de dispositivos periféricos instalados, éstos pueden configurarse en el programa para contribuir a agilizar las ventas por TPV. Los dispositivos que pueden asociarse al TPV de **TERVEN3** son visores, cajones portamonedas, cajones desasistidos de gestión de efectivo, lectores de códigos de barras, básculas electrónicas, pasarelas de cobro con tarjeta de crédito y lectores de tarjetas de fidelización.

#### **Terminal Punto de Venta (TPV)**

Desde esta operación se pueden confeccionar albaranes, facturas, facturas simplificadas y movimientos de caja, ya sea en entorno táctil o mecánico, aumentado con las prestaciones adicionales que puedan ofrecer los dispositivos configurados, como por ejemplo, la información de la venta para el cliente a través de un visor, la entrada rápida de artículos mediante la lectura de códigos de barra, el pesaje de un producto a través de una báscula electrónica, la apertura automática del cajón portamonedas, o el cobro mediante un cajón desasistido de gestión de efectivo.

En adición al registro y cobro de facturas simplificadas, cuando los clientes así lo soliciten, los documentos de venta pueden convertirse a albarán o a factura, en cuyo caso el programa permite tomar los datos fiscales del cliente para su correcto registro.La impresión de documentos de TPV (facturas simplificadas, albaranes o facturas) puede realizarse mediante una impresora de 40 columnas

#### **Medios de Cobro, Arqueo y Cierre de Caja**

El programa permite diferenciar los cobros realizados en efectivo, tarjetas de crédito, cheques o moneda extranjera para un correcto control individualizado de cada uno de los métodos utilizados.

En cualquier momento se puede realizar un arqueo de caja con el resumen de los importes cobrados y pagados durante el día en cada uno de los medios de cobro.

Al final del turno de trabajo el usuario puede acumular los movimientos de caja en un único movimiento que recoge el saldo de cada medio de cobro, e indicar la retirada o la disponibilidad de un saldo de moneda para el siguiente turno.

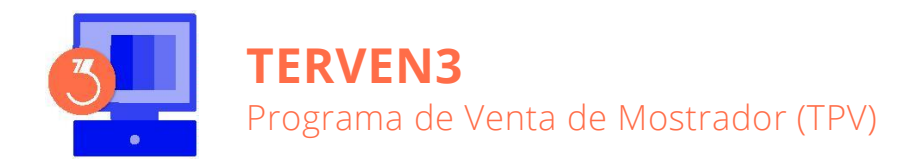

#### **Ventas**

La aplicación permite la confección de presupuestos a clientes, a partir de los cuales se podrán imprimir los pedidos, los albaranes y las facturas correspondientes.

#### **Cobros**

La aplicación incluye la confección automática de los recibos en papel y normas SEPA Core ó B2B para adeudos, o bien según la norma SEPA de transferencias en el caso que la remesa sea de abonos, para su entrega a las entidades bancarias. Incluye también la gestión de cobro a partir de las remesas entregadas al banco y la gestión de anticipos. Pueden imprimirse listas de los cobros realizados, de las facturas pendientes de cobro, del riesgo de clientes/bancos y de los impagados.

#### **Informes y Fiscalidad**

A partir de las ventas realizadas con el programa, pueden confeccionarse varios informes resumen de la actividad generada desde el TPV (resúmenes de facturas simplificadas, informes de caja, estadísticas de producción de vendedores, etc.), así como otros resúmenes de interés fiscal como el libro de facturas expedidas o un diario de facturación.

#### **Contabilización**

Este proceso permite la contabilización automática al programa **CONTA3** de las facturas y cobros efectuados.

## Resumen Características

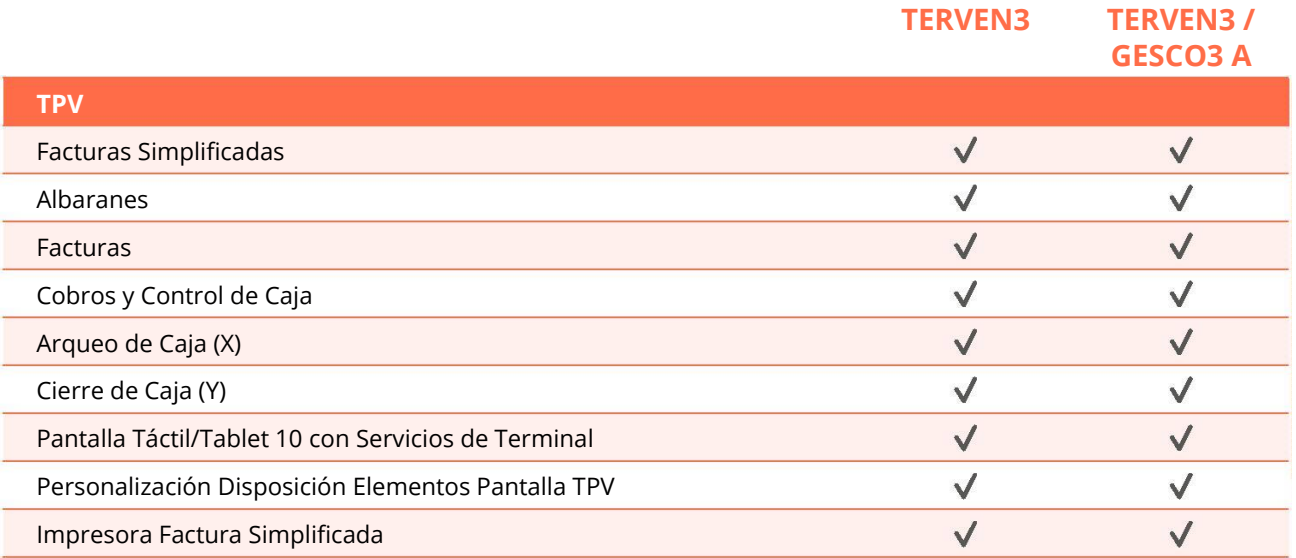

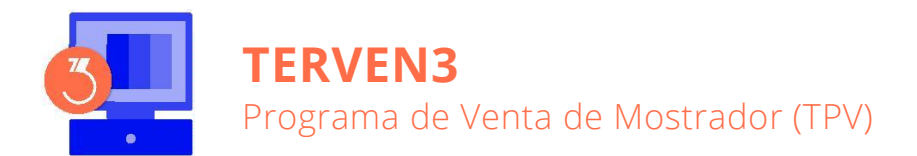

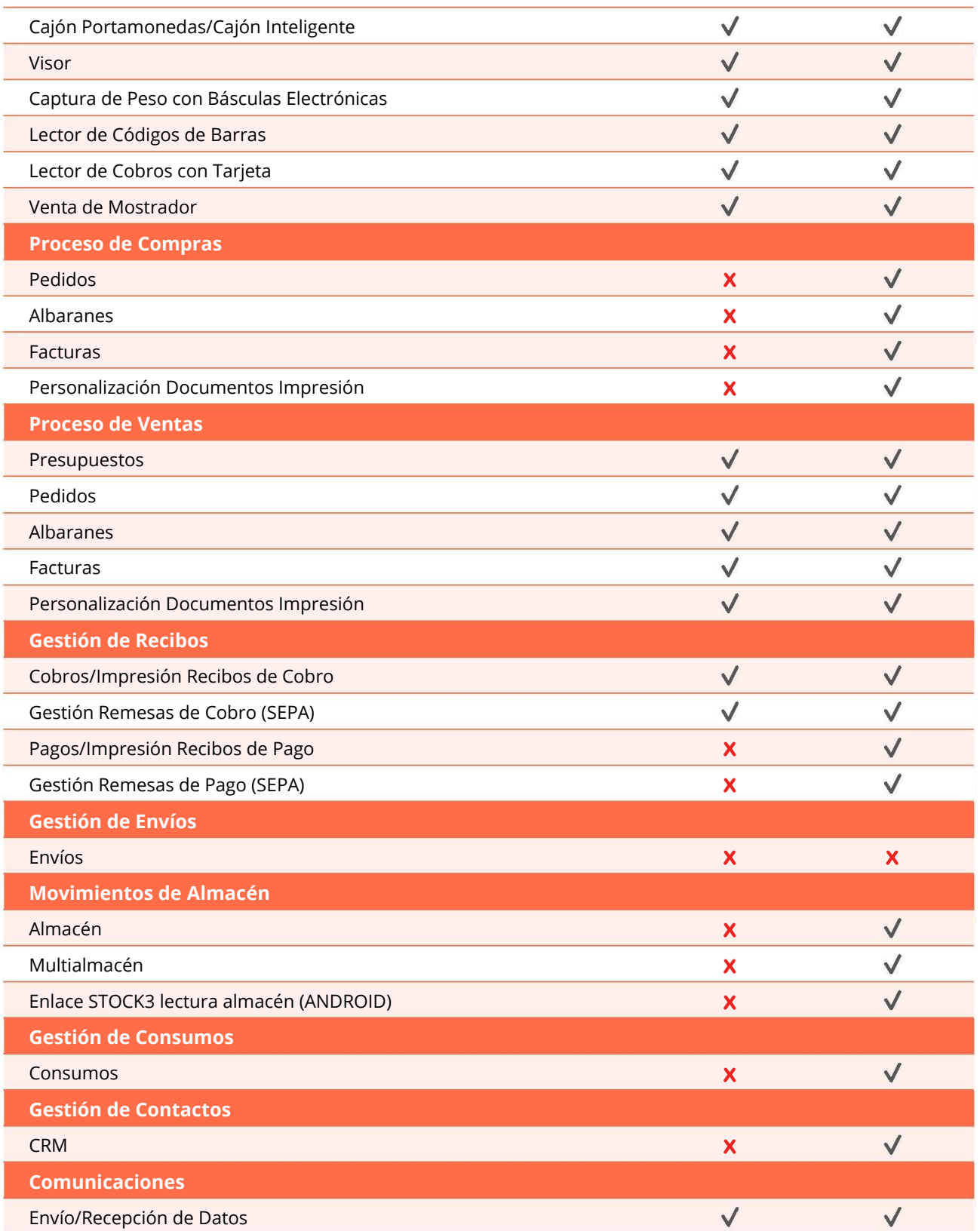

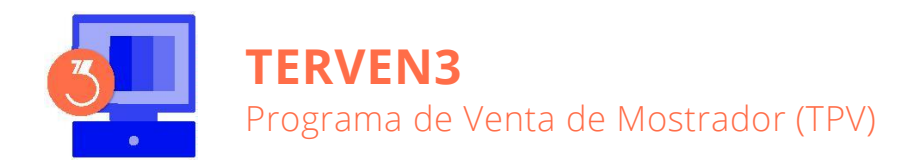

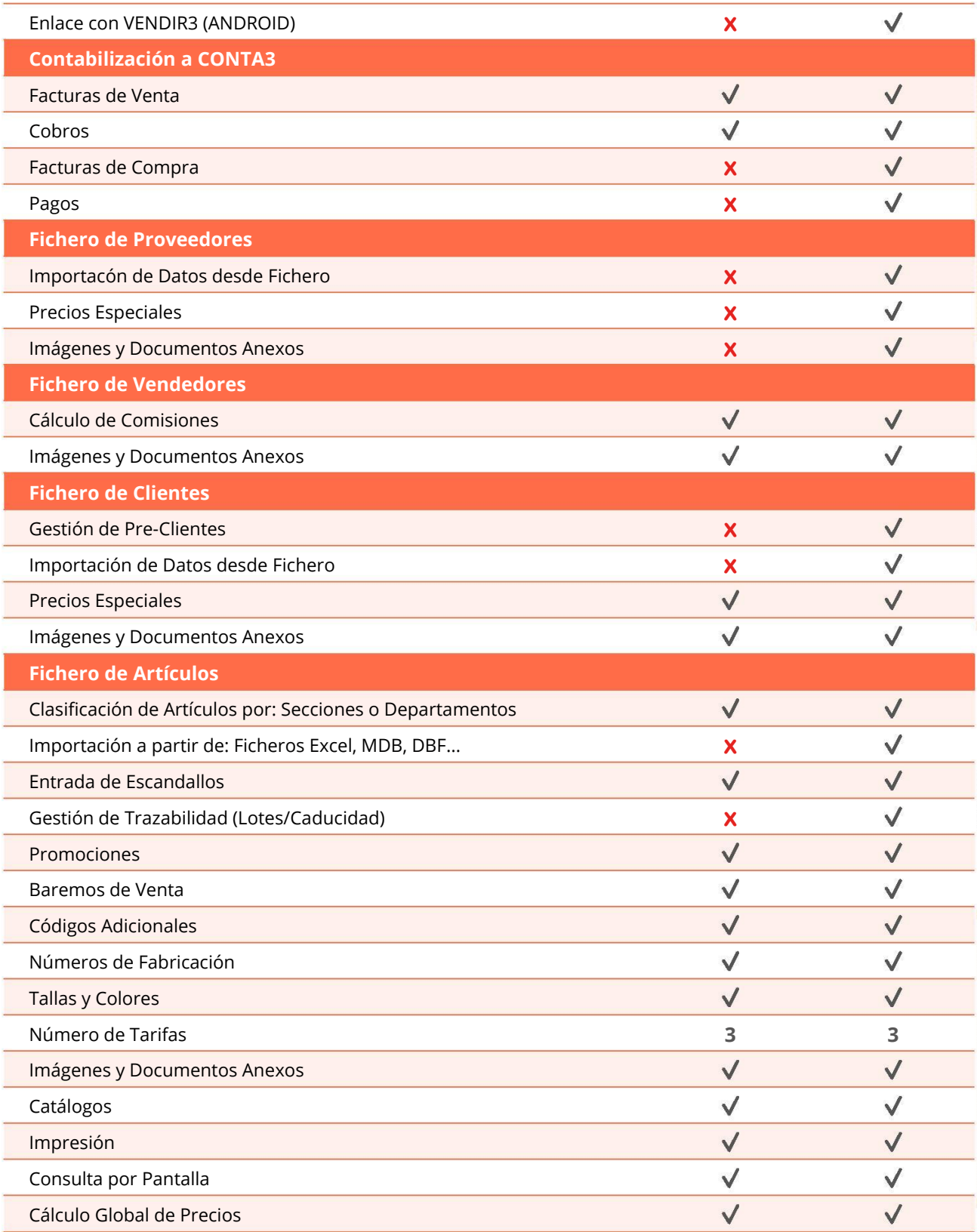

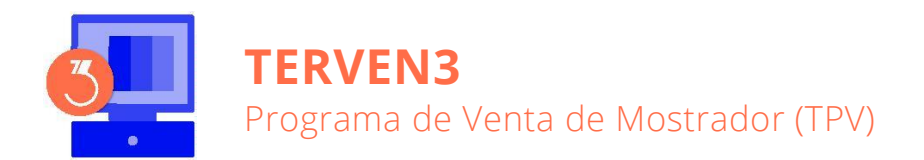

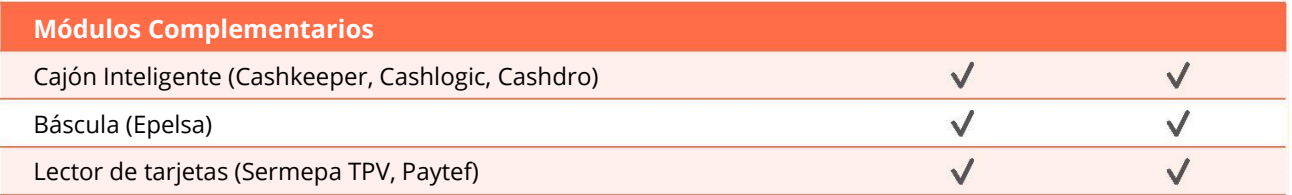

## Características Generales

Los programas de **Informàtica3** se instalan y trabajan, de manera predeterminada, con una base de datos Firebird (versión 2.5.2). Su uso está recomendado para instalaciones monopuesto o redes locales.

Alternativamente, también son compatibles las bases de datos MySQL (versión 5.4 o superior) en el caso de entornos de red en la nube.

#### **Número de Usuarios**

Los programas de **Informàtica3** ofrecen completa flexibilidad para adaptarse al número de usuarios necesarios, contratando 1 usuario base y ampliando con paquetes de 3 usuarios:

#### **1 Usuario = 1 Empresa (Instalación Local) Paquete +3 Usuarios = Sin Límite de Empresas + Trabajo en Red**

#### **Interfaz de Usuario**

Todos los programas han sido diseñados para que puedan realizar las operaciones más habituales utilizando, indistintamente, el teclado o el ratón. Se ha procurado usar únicamente teclas directas, sin tener que realizar combinaciones de ellas. En las aplicaciones pueden definirse macros y teclas programables para ejecutar rápidamente tareas complejas o repetitivas.

#### **Niveles de Acceso**

El usuario supervisor, que tiene los máximos privilegios, asigna alresto de usuarios el nivel de acceso para cada uno de los programas instalados con la posibilidad de limitar el acceso de usuarios no autorizados a operaciones no deseadas.

#### **Campos Extra**

Los usuarios pueden añadir campos extra a los ficheros para adaptar la información a sus necesidades.

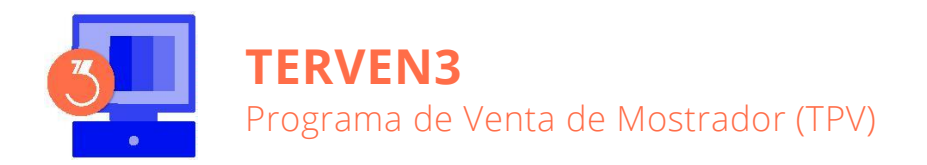

#### **Listados, Textos y Gráficos**

En todas las operaciones se incluye la confección de listados, textos y gráficos, los cuales incorporan una cabecera con el membrete de la empresa. Estos documentos se pueden rectificar y adaptar según las necesidades de los usuarios, visualizar por pantalla, imprimir en papel, enviar por correo electrónico, exportar en formato texto (TXT o RTF), Excel (XLS) o PDF.

#### **Utilidades y Accesorios**

Las aplicaciones disponen de un conjunto de utilidades y de accesorios para realizar tareas de mantenimiento de sus datos, en especial copias de seguridad con destino a cualquier carpeta o dispositivo de almacenaje externo accesible desde el equipo de trabajo, así como su eventual recuperación.

#### **Correspondencia**

Todos los programas disponen de la operación de Correspondencia que permite la confección de cartas o e-mails, con opción de usar textos programables para generar el contenido y, también, poder adjuntar documentos generados por el programa (listados, documentos de ventas/compras, gráficos...) o cualquier otro fichero. Los envíos pueden realizarse de forma individual o a varios destinatarios (envíos en serie).

#### **Actualizaciones Automáticas por Internet**

El programa está preconfigurado para realizar actualizaciones automáticas a través de Internet, que permiten al usuario disponer siempre de la última versión.

#### **Ayuda**

Incluye la guía completa del programa **(Guía del Usuario)**. Pulsando la tecla de ayuda en Pantalla **[F1]** se obtiene información detallada relativa al campo donde se encuentra el cursor o a la operación que se está realizando.

#### **Protección de Datos**

El programa cumple en el tratamiento de datos de carácter personal con las medidas de seguridad de nivel medio, según lo establecido en el Real Decreto 1720/2007, de 21 de diciembre.

#### **Requisitos Mínimos**

Sistema Operativo **Windows 8** o superior. Resolución Mínima de 1280x720 píxeles. Conexión a internet.